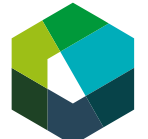

Cours interentreprises

# **Mandat de transfert 2 : Mon projet**

## **Situation initiale**

Au CI, nous avons discuté de ce qu'est un projet et réfléchi au projet que vous pourriez mettre en œuvre au sein de votre entreprise.

Ce mandat de transfert vous fera découvrir comment procéder lors de la mise en œuvre de votre projet et documenter votre démarche en tant qu'œuvre sur Konvink.

# **Définition de la tâche**

Sur Konvink, créez une nouvelle œuvre portant le titre de votre projet. Avec cette œuvre, vous démontrez que vous êtes en mesure de planifier, de mettre en œuvre, de documenter et d'analyser un projet avec succès. Procédez comme suit :

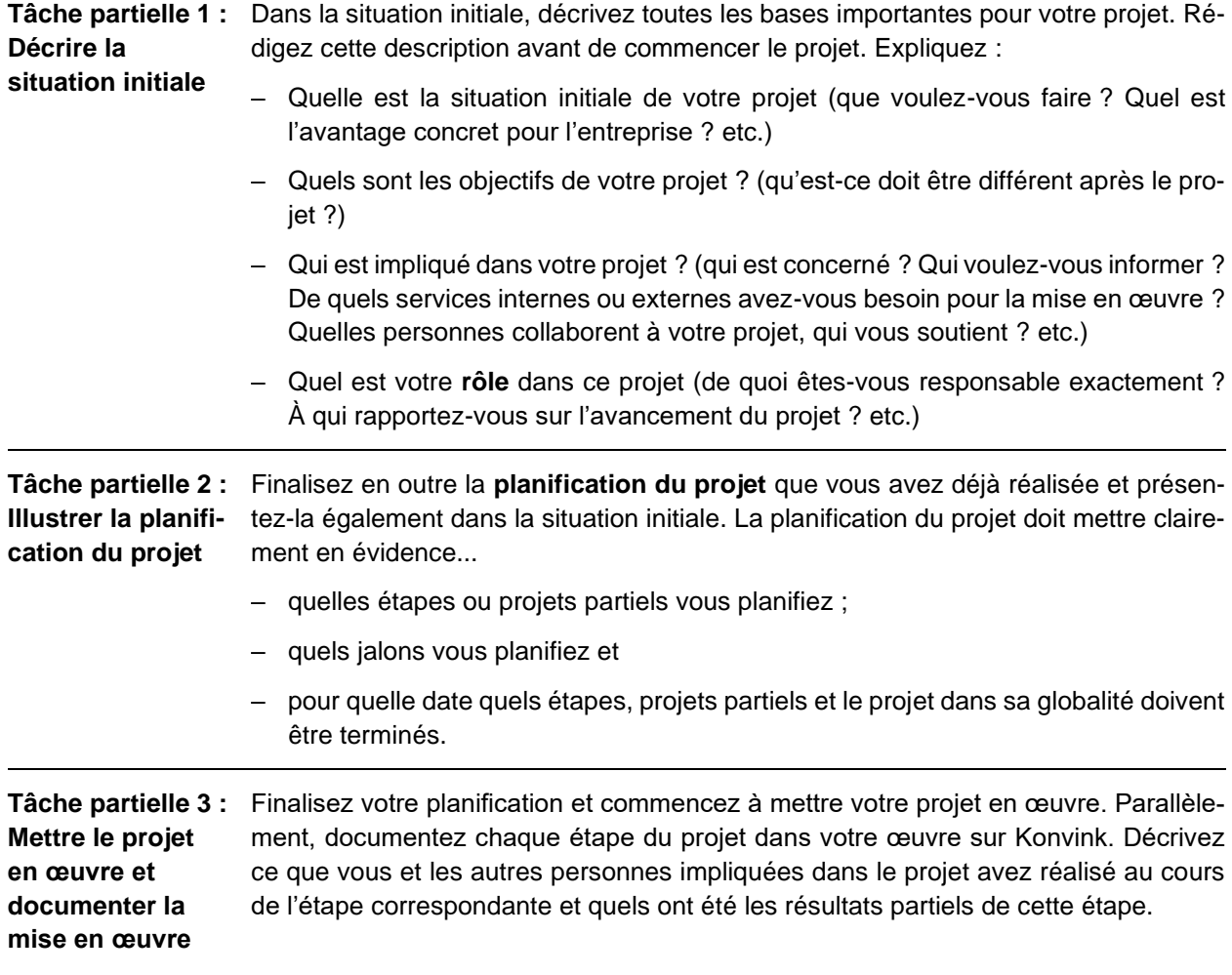

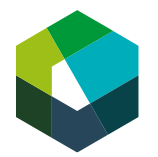

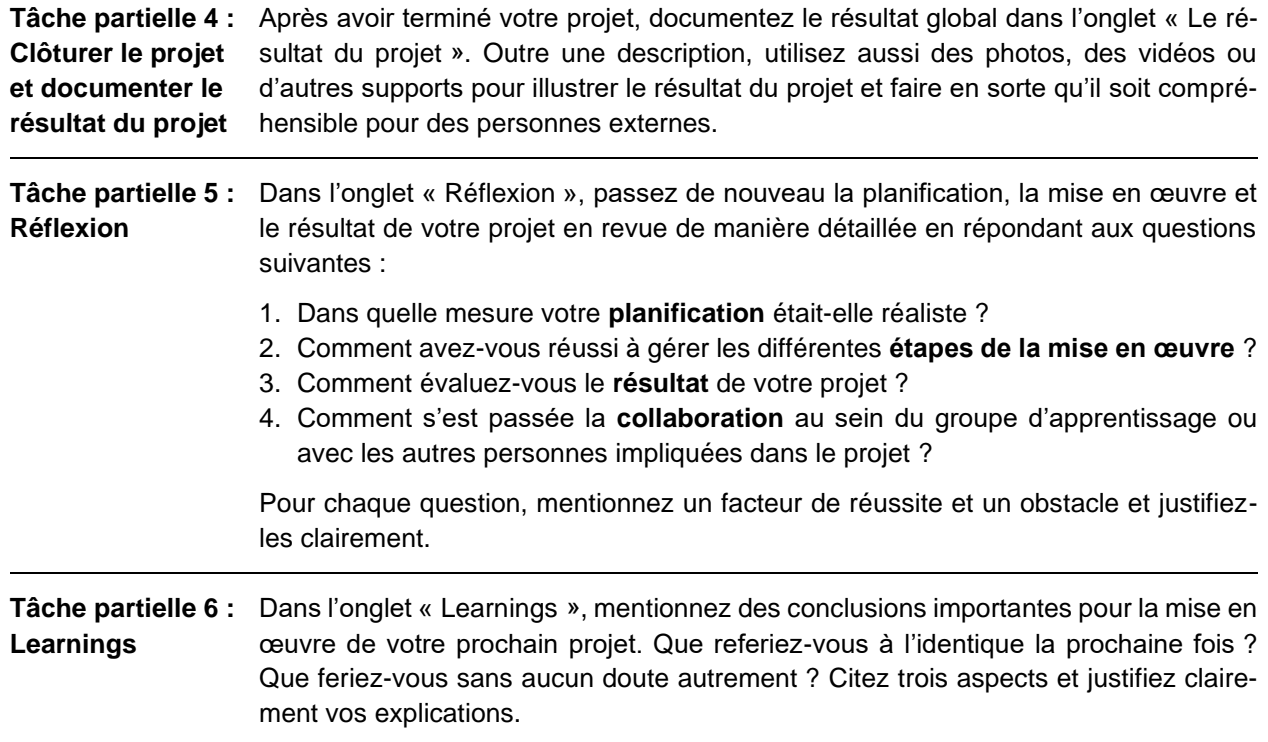

#### **Informations sur la solution**

- Faites preuve de créativité dans la réalisation de votre œuvre et utilisez divers médias et visuels (p. ex. photos, graphiques, captures d'écran, documents de l'entreprise). Vous avez carte blanche dans la conception de votre œuvre. Choisissez ce qui vous semble pertinent.
- **Toutefois, veillez toujours à respecter les dispositions en matière de protection des données.** Ne postez pas de photos de personnes qui ne vous en ont pas donné l'autorisation, pas de noms de vos client-e-s ou collègues, de chiffres-clés internes de l'entreprise.
- Pour tous les médias et les visuels, indiquez les sources, même si vous les avez créés vous-même.
- En cas de modification sensible, veillez toujours à impliquer votre formatrice ou formateur.

#### **Organisation**

- Avant chaque jour de CI, publiez l'état d'avancement de votre œuvre conformément aux directives de la personne responsable des CI. Avant de publier votre œuvre, soumettez-la à la formatrice/au formateur pour vérification. Pour cela, il vous suffit de la partager avec elle/lui.
- Pendant les jours de CI, vous aurez de nouveau l'occasion de travailler sur votre œuvre et de présenter son état d'avancement. Vous pouvez clarifier les questions avec la personne responsable des CI qui vous prodiguera des conseils importants pour la suite de la mise en œuvre.
- Dans l'entreprise, vous disposez de 20 heures pour travailler sur le mandat de transfert. Si vous avez besoin de plus de temps, terminez le mandat de transfert en dehors de vos heures de travail.
- Soumettez votre œuvre terminée à la date fixée via l'outil « Mes prestations fournies lors des examens », avec les résultats des tests de certification sur les unités d'apprentissage « Utiliser des infrastructures numériques », « Garantir la gestion des données », « Créer des contenus numériques » et « Rédiger des textes compréhensibles ».

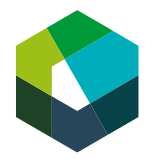

Kauffrau/Kaufmann EFZ Dienstleistung und Administration (DA) Employé-e de commerce CFC Services et administration (SA) Impiegata/impiegato di commercio AFC Servizi e amministrazione (SA)

Veuillez respecter les dates de publication et de soumission définitive de votre œuvre. Les responsables des CI communiquent les dates à respecter.

# **Évaluation**

L'évaluation de votre œuvre se base sur les critères définis dans [la fiche d'évaluation.](https://media.konvink.ch/api/imagedoc/130/354336)

# **Déduction en cas de soumission tardive**

En cas de soumission tardive de l'œuvre ou du test de certification, la commission des cours de la CIFC Suisse sur place fixe un délai supplémentaire adéquat. Si ce délai est respecté, un point entier sera déduit. Dans le cas contraire, la note du contrôle des compétences CI sera 1.

# **Plagiat**

En publiant votre œuvre, vous confirmez l'avoir rédigée vous-même. La reproduction de textes et d'idées de tiers, sans indication claire, constitue une infraction aux droits d'auteur (plagiat). Un plagiat constitue une infraction au règlement d'examen et est sanctionné en conséquence dans l'évaluation.